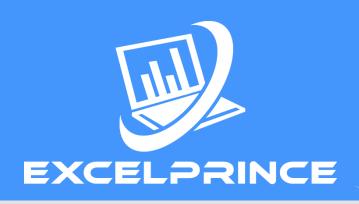

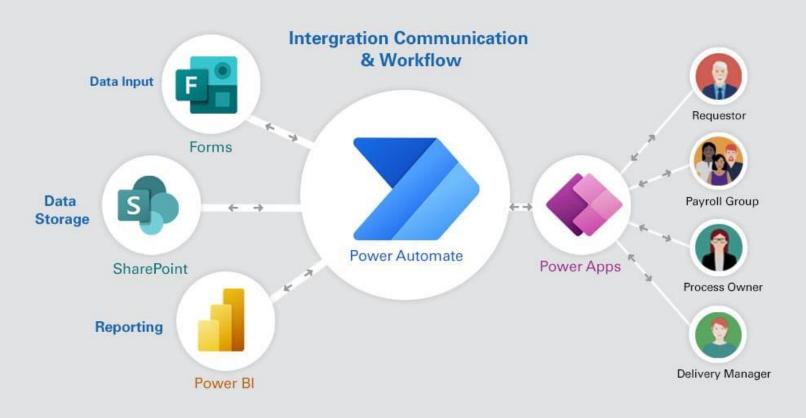

The Microsoft Power Automate training course provides a comprehensive overview of how to create automated workflows between your favourite apps and services to synchronise files, receive notifications, collect data, and much more. You will learn how to create and manage the automate process during the learning. This course provides an engaging and practical instructor-led product demonstration of Microsoft Power Automate from beginning to end. Power Automate is a versatile product that automates, standardises, and visualises business processes. Power Automate connects to other on-premises and web-based solutions, as well as interweaving the various Office 365 products. This course will provide you with the confidence to choose the appropriate actions and Work Power Automate logic for your business.

# **Power Automate**

#### **Power Automate: An Overview**

- Introducing Power Automate
- Types of flows
- Check out the start page
- Make your first flow.
- Get creative
- Peek at the code
- Find your flows easily
- Get notifications when something's wrong
- Use the mobile app

#### Learning catalogue for Power Automate

- Overview
- App Maker
- Administrator
- Developer
- Functional Consultant
- Partner Presales Roles

#### **Process Advisor**

- Overview
- Task Mining
- Process mining
- Administration and Security

#### **Cloud Flows**

- Overview of Cloud Flows
- Get started with triggers
- What is a trigger?
- Choose the right trigger
- Triggers for instant/manual flows
- Triggers for scheduled flows
- Triggers for automated flows
- Add a trigger to an existing flow
- Licensing for premium connectors
- Customize a trigger by adding conditions

#### **Power Virtual Agents bot**

- Get contextual help with flows from the Power Virtual Agents bot
- Use in-product help

#### Share a cloud flow

- Prerequisites
- About embedded and other connections
- Add an owner to a cloud flow
- Add a list as a co-owner
- Remove an owner
- Modify a connection
- Share a cloud flow with run-only permissions
- Share a copy of a cloud flow

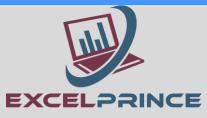

# **Power Automate**

#### **Automated Flows**

- Create a cloud flow from a template in Power Automate
- Create a cloud flow in Power Automate
- Create a cloud flow by using Dynamics 365 (online)
- Create flows from the OneDrive for Business launch panel
- Filter and copy data with Power Automate
- Run your flows with Flics smart buttons (Preview)
- Run your flows with buttons from The Button Corporation (Preview)

#### **Scheduled Flows**

- Run flows on a schedule
- Process a list of items

#### **Instant Flows**

- Create a Button Flow
- Create a flow on a phone
- Create a button flow with trigger tokens
- Introducing button flows with user input
- Share a button

#### How to

- Add an action
- Add a condition
- Use data operations
- Use expressions in conditions Search
- Store and manage values in variables
- Use Visio to model flows Search
- Manage flows on a phone
- Publish a template
- Turn a cloud flow on or off

#### **Popular cloud flows scenarios**

- Use flows with approvals
- Use flows with Office 365 Outlook email
- Use flows with SharePoint
- Use flows with Microsoft Teams
- Create approvals in Microsoft Teams
- Trigger flows from Power BI report
- Use flows with Microsoft Forms
- Use flows with Microsoft Dataverse
- Solutions
- Al Builder
- Troubleshoot

#### **Power Automate for desktop**

- Introduction to Power Automate for desktop
- Getting started with Power Automate in Windows 11
- Other types of desktop flows (Legacy)
- Introduction to other types of desktop flows
- Create and test Windows recorder (V1) flows
- Edit Windows recorder (V1) flows
- Migrate from Windows recorder (V1) to Power Automate desktop flows
- Use inputs and outputs in desktop flows with Windows recorder (V1)
- Create and test Selenium IDE flows
- Edit desktop flows with Selenium IDE

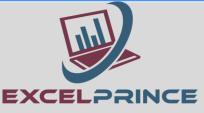

# **Power Automate**

#### Use inputs and outputs in desktop flows with Selenium IDE Se Business process flows

- Business process flows overview
- Create a business process flow
- Create instant flows in business process flows
- Enhance business process flows with branching
- Add custom controls to business process flows
- Best practices in using business process flow columns

#### **Connect to Data**

- Available Connections
- Manage Connections
- Manage Gateways
- Understand Gateways

#### **Classic Dataverse**

- Classic Dataverse Workflows
- Classic Dataverse Task flows
- Classic Dataverse Dialogs

#### **For developers**

- Enterprise developers, partners, and ISVs Search
- Build and certify custom connectors Sea
- Integrate with websites and other technologies
- Let customers test drive your flows
- Work with business process flows using code
- Custom Dataverse workflow activities

#### Administration

- Flows in your organization Q&A
- Pricing
- Admin centre
- Administer environments
- IP address configuration
- View desktop flows analytics
- Monitor desktop flows
- Set a policy to help prevent data loss
- Support Intune in mobile apps
- Introduction to data groups
- View sharing and connectors analytics reports
- Respond to DSR requests
- DSR requests for Microsoft Accounts

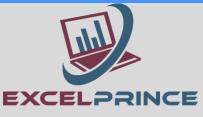

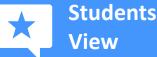

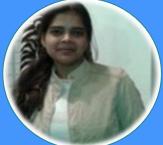

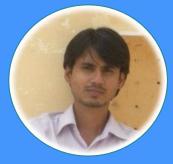

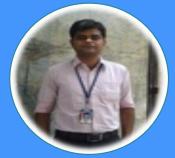

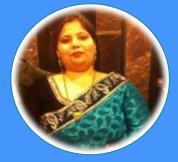

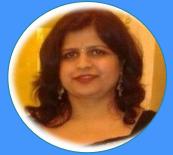

Your way of teaching is outstanding, every query is solved clearly, be the student asks one time or multiple times the same question. The recordings still helps me to revise my concepts any time I need. And above all whenever I get stuck in my work, the first thought which comes to my mind is Only Prince Sir can help me in this. You make the classes interactive by using daily life scenarios and practical examples. Also, you never think of just completing the course and get rid off, like many similar institutes do. Your examples and assignments are very much similar to what is done in industry. At last I just want to conclude that you are not just a good trainer but a guide and a very nice human being

Your coaching services are not just up to mark but way above my expectations. The study material and daily class videos helped me a lot in my learning. Making things understand easily with real life scenarios and practical examples along with your guidance are the things which make your coaching institute very different from other such institutes. You are always there to help all your students whenever they need any help. In fact you go extra mile to help them. One last thing would like to say is that more than a good trainer you are very good human being and that is what makes you and your efforts towards us successful. Now it is our turn to make you proud by showcasing our talent at our work place and by making a good career in analytics field.

I am extremely thankful to have such a supportive cooperative trainer like you with whom I've learned so much each day and am improving all the time. The one thing I found very useful is that everything we talked about, we practiced. This opened my mind and gave me a good experience. I think this is a life changing program that will help many people. I learned countless things from you and had a fun time, and stored many things in my long term memory. The quality of training were excellent The best thing that I liked about your training was live class room videos through which we can never forget even after completion of course. Definitely Prince you are always there to help in our day to day life official queries. Which gives us support to achieve out our task in an easily manner.

I am really confused how to start as I have a lot to say but I can't express it in words. I want to thank you to became excellent trainer for me. Your way of teaching had provided In depth and extensive knowledge. Your excellent teaching skills and courteous personality has helped me tremendously through my journey to learn Analytics. Without your help and direction it was impossible. The best thing about your institute is to provide real time scenario and relevant examples. You always ready to resolve out issues/ doubts related previous class. Doesn't matter how much time it take. You rock and there is no comparison for your teaching. It's perfect and excellent.

The best thing is the Video recording of live class, it helps us to regain whatever is missed due to absence. I have not analysed other institutes however as per my observation, the emphasis on every small and big scenario along with the individual attention, makes it different. Have got some assistance from friends however realized that certain basic things were also not clear which I've learned now. Aspiring new knowledge and understanding the concept is in itself an achievement and helps in career improvement. Though in batch, still an individual attention is given and every concept is dealt with examples and demonstrations. Thank You Prince, the way you are educating professionals and further helping in career enhancement is great!!

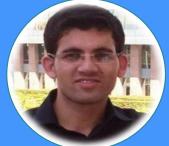

Prince sir really you are Rock, Perfect and Real teacher who is well known with students as well as industry requirement very well which is very helpful to all of us for successful career. Best thing which helped me a lot in my learning. Live example and class's video recording is a unique way to tech in your institute is best, which will always helpful to me for my future growth. Your this type of teaching methodology differ you from other institute. You are great sir. I would like to say Thank you very much Prince Sir.

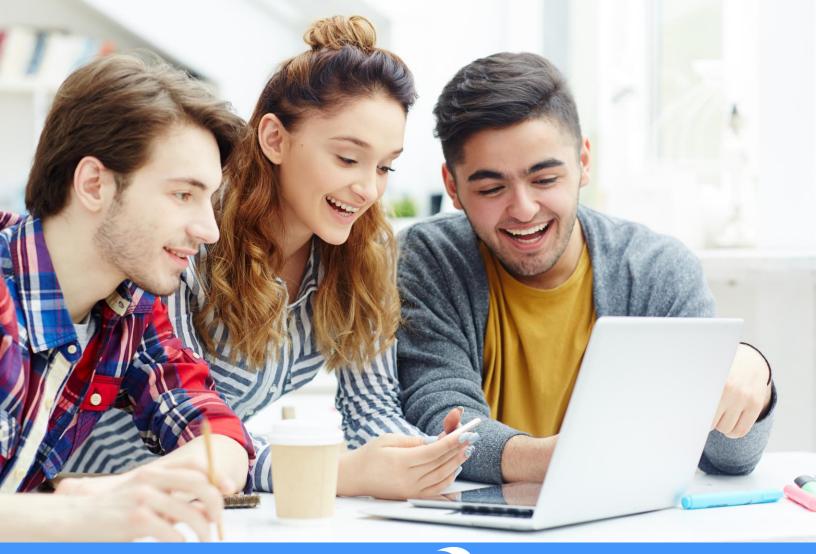

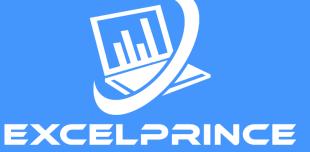

### Power ahead in your career with ExcelPrince.

Start learning today.

# **CONTACT US**

+91 99538 72217, 98103 78217 prince.sethi09@gmail.com www.excelprince.com

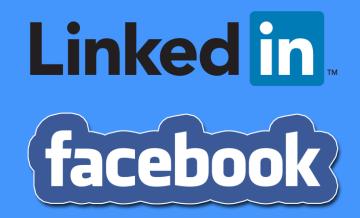